# ДЕЙСТВИЯ С ДЕСЯТИЧНЫМИ ДРОБЯМИ

# **Сложение и вычитание десятичных дробей**

**Примеры: 15,6 + 8,732 = 24,332; 15,6 – 8,732 = 6,868. 15,600 8,732 6,868 - . . . . 15,600 8,732 24,332 +** 

**Чтобы сложить (вычесть) десятичные дроби нужно: 1) уравнять в этих дробях количество знаков после запятой;**

**2) записать их друг под другом так, чтобы запятая была записана под запятой;**

**3) выполнить сложение, (вычитание), не обращая внимания на запятые;**

**Выполните действие: 1) 87,48 + 6,196; 2) 560,3 – 98,625. Ответы: 1) 93,676; 2) 461,675**  **4) поставить в ответе запятую под запятой в робях.** 

#### Умножение десятишних пробей Впереди дописываем три нуля.

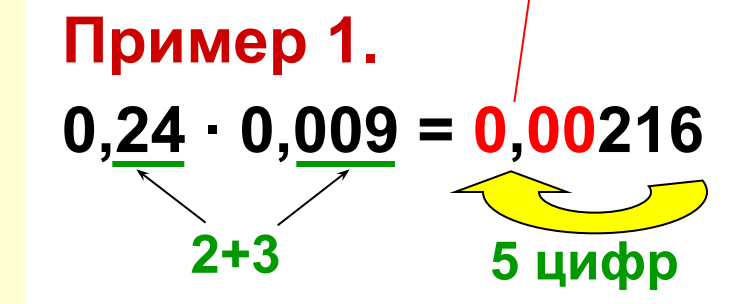

#### Выполните действие:

$$
1) 0,08 \cdot 0,09; 2) 0,034 \cdot 0,5;
$$

$$
\frac{(3) 6,7 \cdot 0,0001; 4) 0,1 \cdot 72,8;}{6032}
$$

тветы:  $0,0072; 2)0,017;$  $3)$  0,00067; 4) 7,28;

Чтобы перемножить десятичные дроби нужно:

1) выполнить умножение, не обращая внимания на запятые;

2) отделить запятой справа столько цифр, сколько их после запятой в обоих множителях вместе.

Если в произведении получается меньше цифр, чем надо отделить запятой, то впереди пишут нуль или несколько нулей.

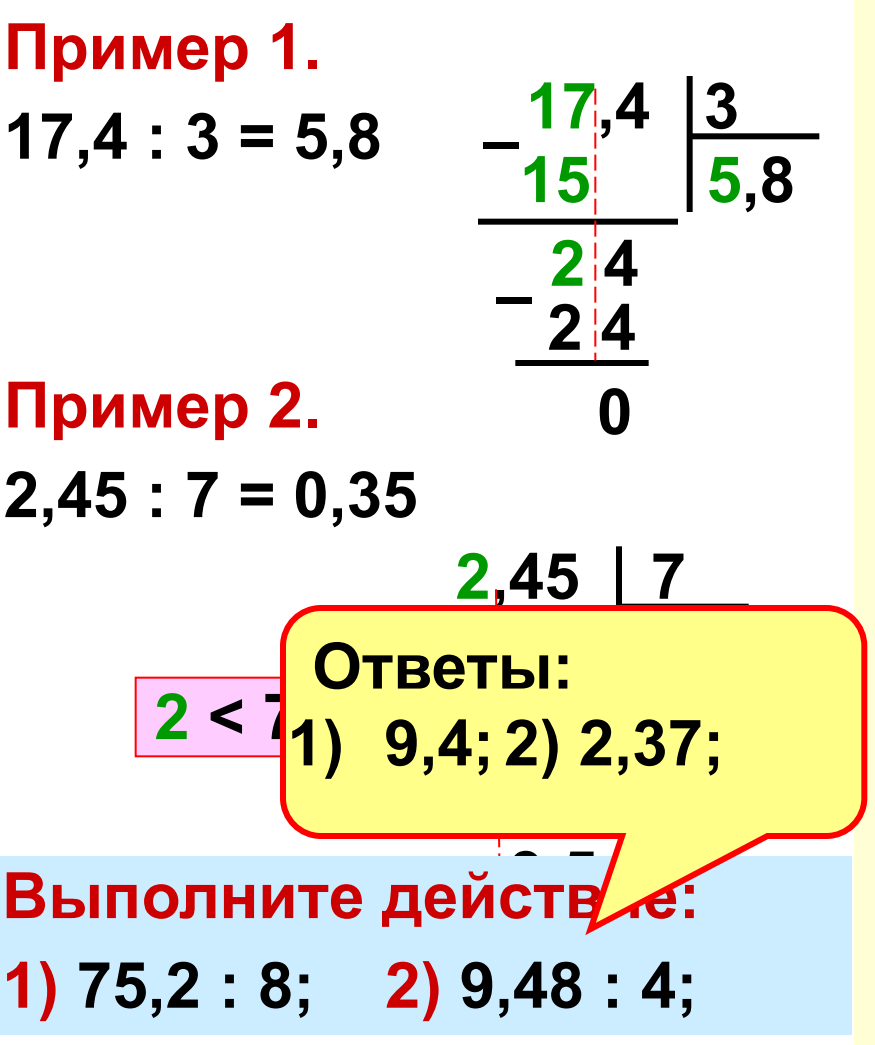

**Чтобы разделить десятичную дробь на натуральное число нужно:**

**1) разделить дробь на это число, не обращая внимания на запятую;**

**2) поставить в частном запятую, когда кончится деление целой части.**

**Если целая часть меньше делителя, то частное начинается с нуля целых.**

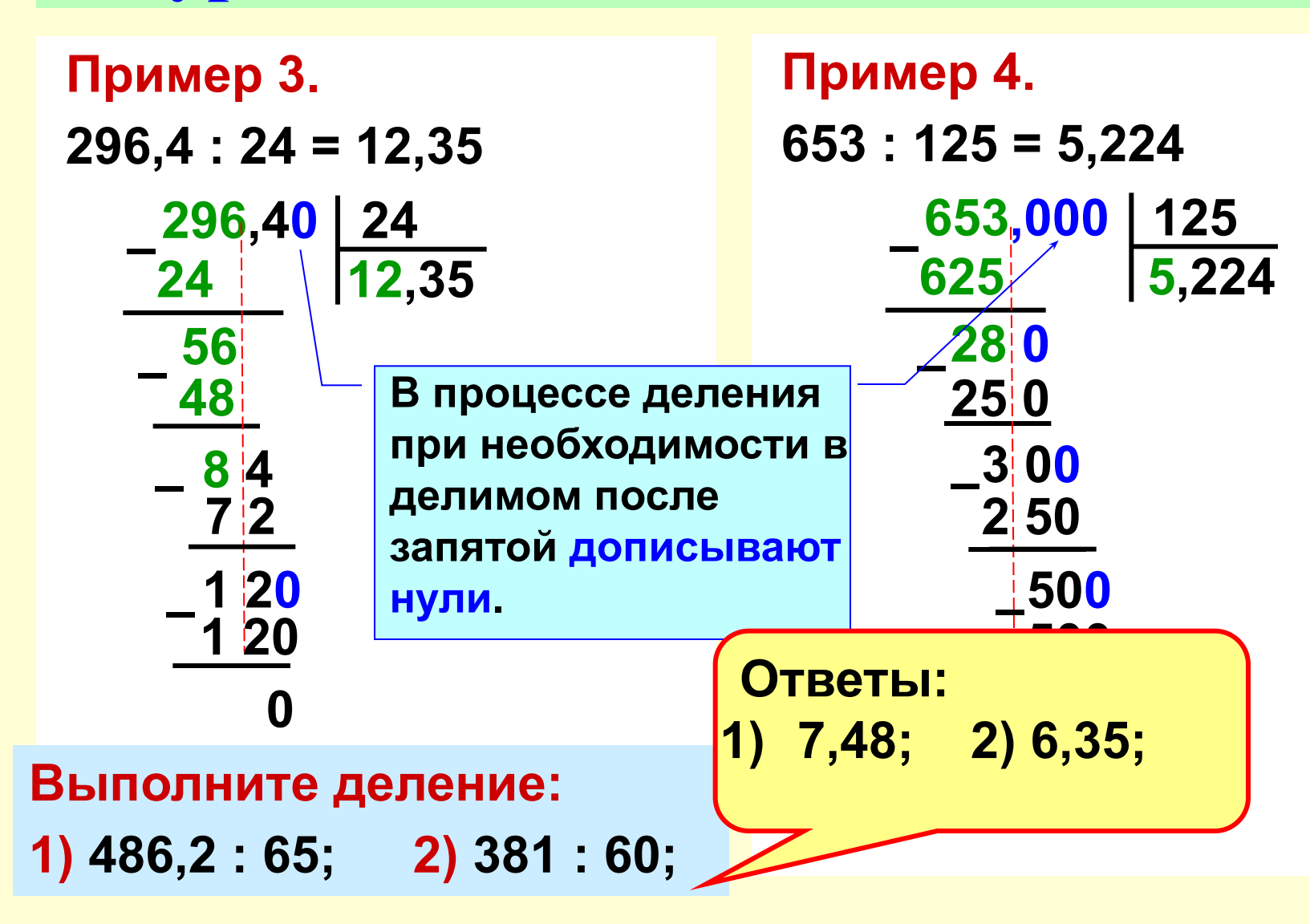

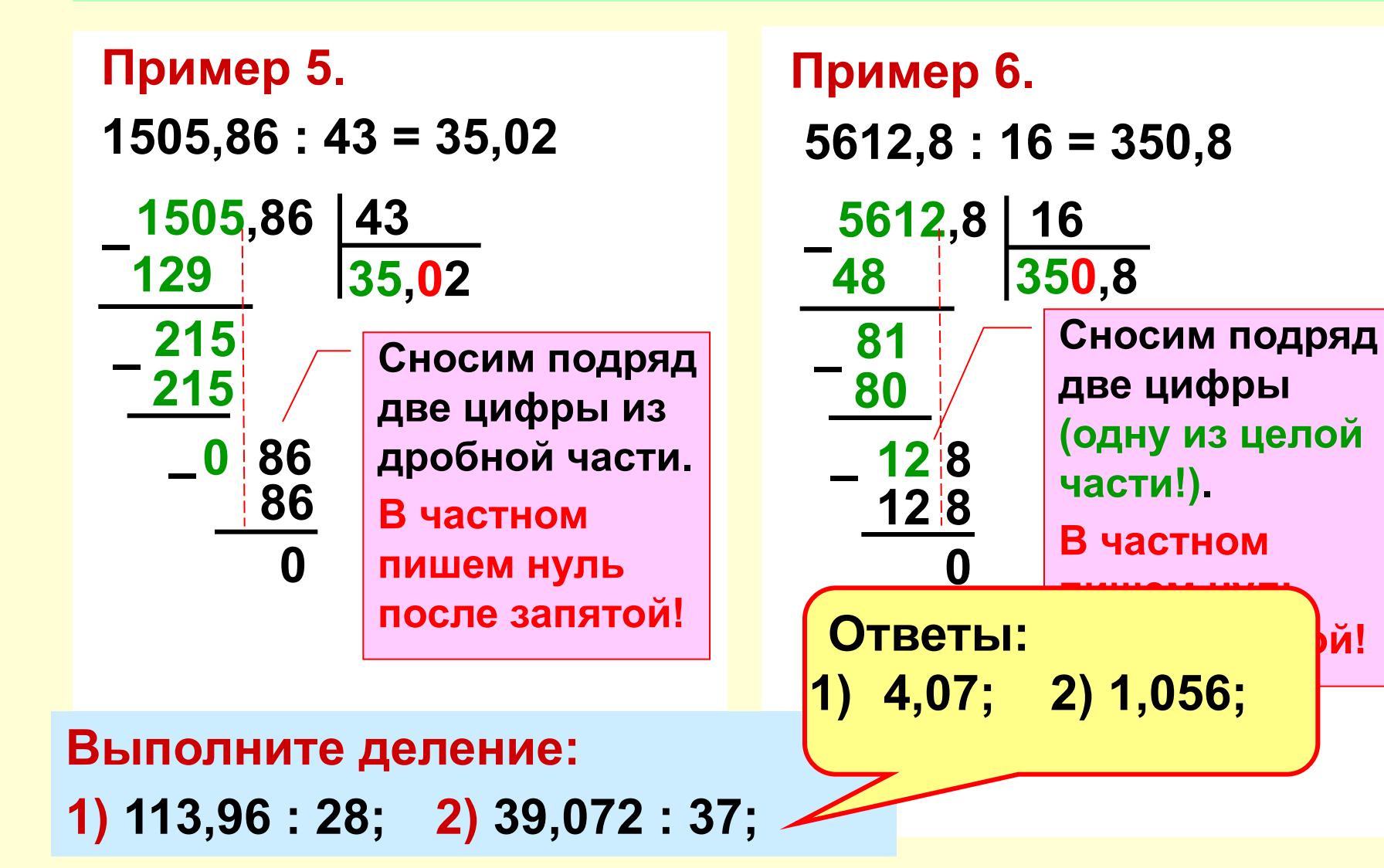

**пй** 

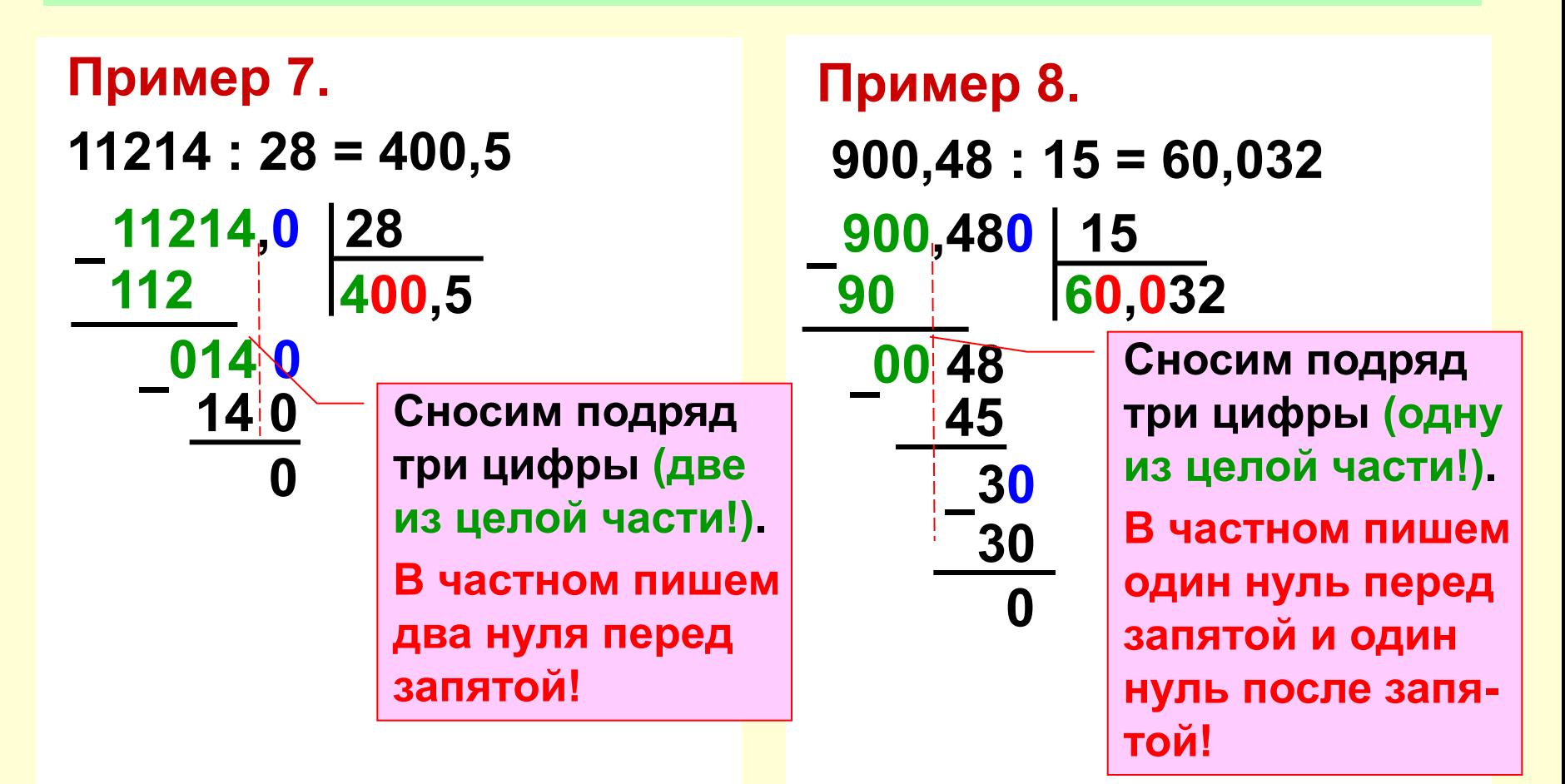

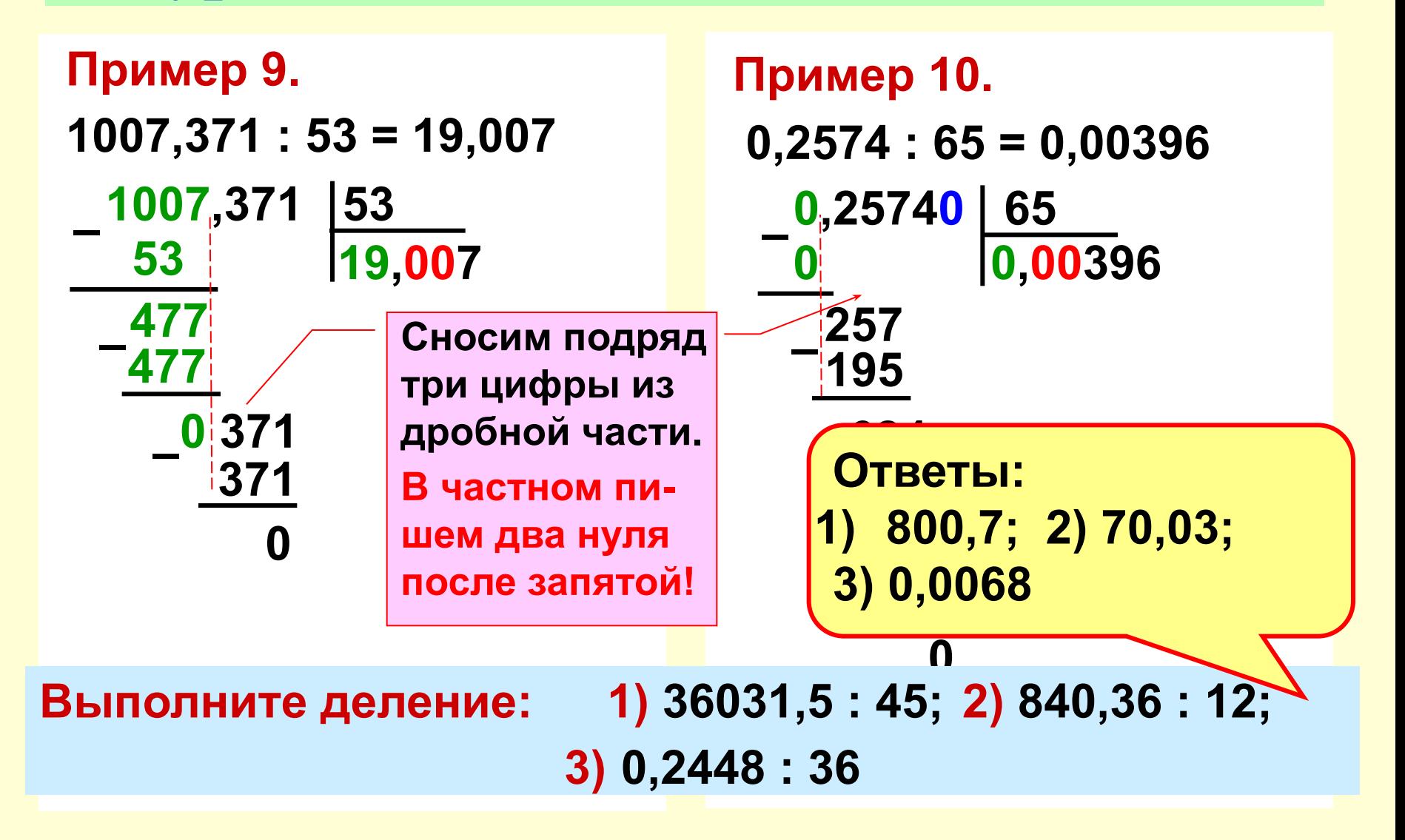

#### Деление на десятичную дробь

331,20 345

331 2

3105

20 70

20 70

 $|0,96$ 

#### Пример 1.

 $331 < 345$ 

Чтобы разделить число на десятичную дробь нужно: 1) в делимом и делителе перенести запятую вправо на столько цифр, сколько их после запятой в делителе; 2) после этого выполнить деление на натуральное число.

> Ответы:  $(2,5;2)$  0,305.

Выполните действие:  $1)$  3,725 : 1,49; 2) 0,16043 : 0,526.

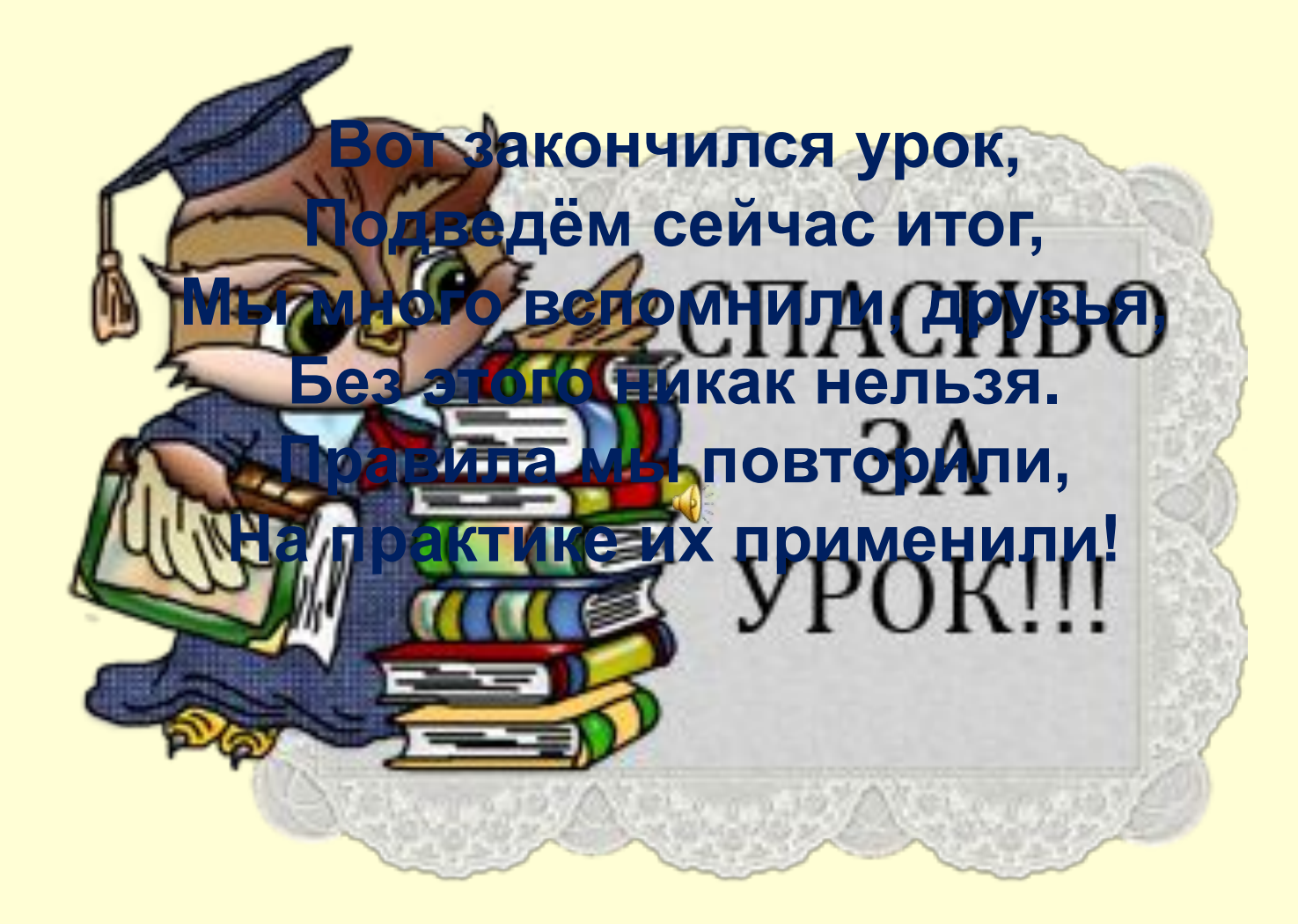

 $\left( \rho \right)$